# Functions

# Terms

- foo is the *caller*
- bar is the *callee*

```
• a, b are the actual parameters
to bar
```
- x, y are the *formal parameters* of bar
- Shorthand:
	- argument = actual parameter
	- parameter = formal parameter

```
void foo() {
 int a, b;
  ...
 bar(a, b);}
```

```
void bar(int x, int y) {
    ...
}
```
# Different kinds of parameters

- Value parameters
- Reference parameters

# Value parameters

- "Call-by-value"
- Used in C, Java, default in C++
- Passes the value of an argument to the function
- Makes a copy of argument when function is called
- Advantages? Disadvantages?

# Value parameters

```
int x = 1;
void main () {
   foo(x, x); print(x);
}
```

```
void foo(int y, int z) {
   y = 2;z = 3; print(x);
}
```
- What do the print statements print?
- Answer:

print(x); //prints 1 print(x); //prints 1

# Reference parameters

- "Call-by-reference"
- Optional in Pascal (use "var" keyword) and C++ (use "&")
- Pass the *address* of the argument to the function
- If an argument is an expression, evaluate it, place it in memory and then pass the address of the memory location
- Advantages? Disadvantages?

# Reference parameters

```
int x = 1;
void main () {
   foo(x, x); print(x);
}
```

```
void foo(int &y, int &z) {
   y = 2;z = 3; print(x);
    print(y);
}
```
- What do the print statements print?
- Answer:
	- print(x); //prints 3
	- print(x); //prints 3
	- print(y); //prints 3!

### Other considerations

- **Scalars** 
	- For call by value, can pass the address of the actual parameter and copy the value into local storage within the procedure
		- Reduces size of caller code (why is this good?)
	- For machines with a lot of registers (*e.g.*, MIPS), compilers will save a few registers for arguments and return types
		- Less need to manipulate stack

### Other considerations

#### **Arrays**

- For efficiency reasons, arrays should be passed by reference (why?)
	- Java, C, C++ pass arrays by reference by default (technically, they pass a pointer to the array by value)
- Callee can copy array into local storage as needed

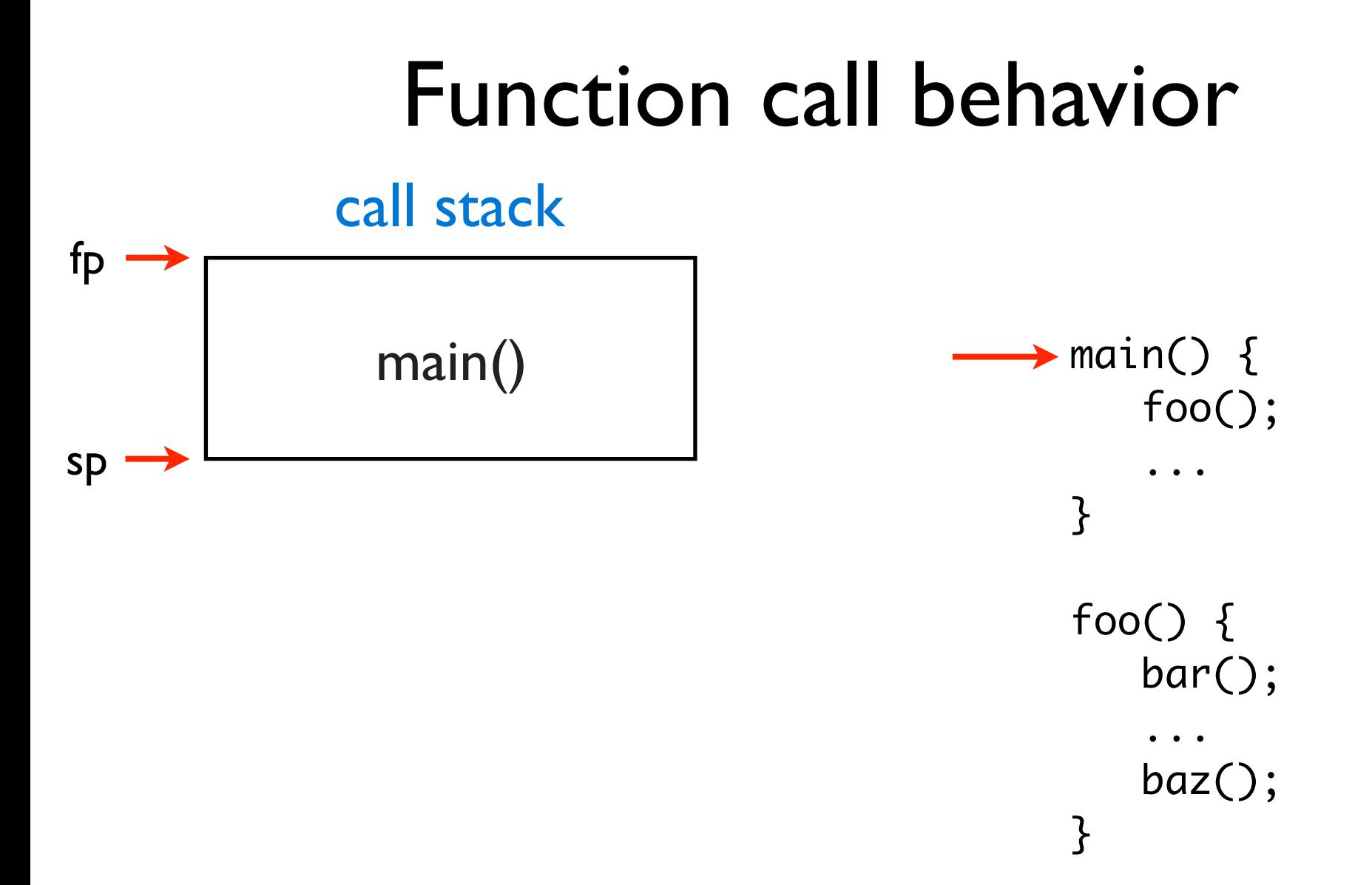

#### call stack

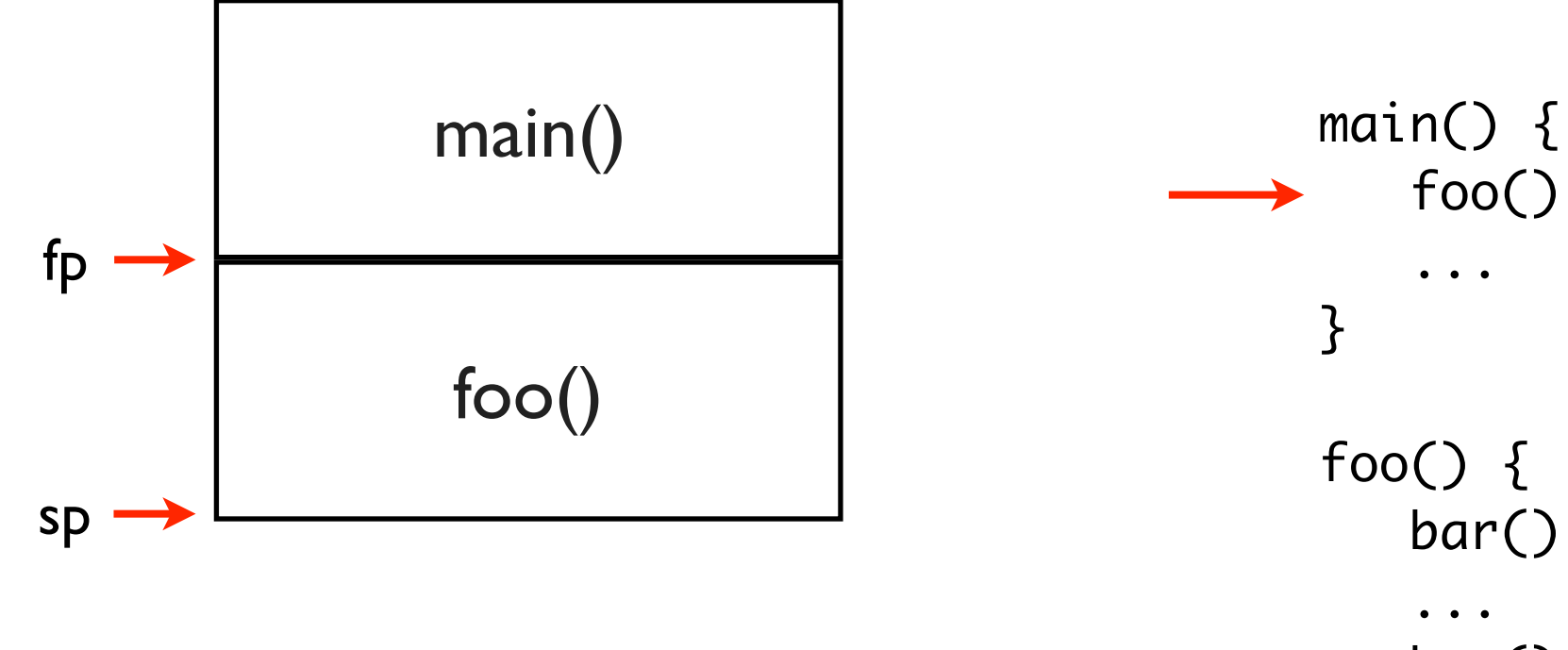

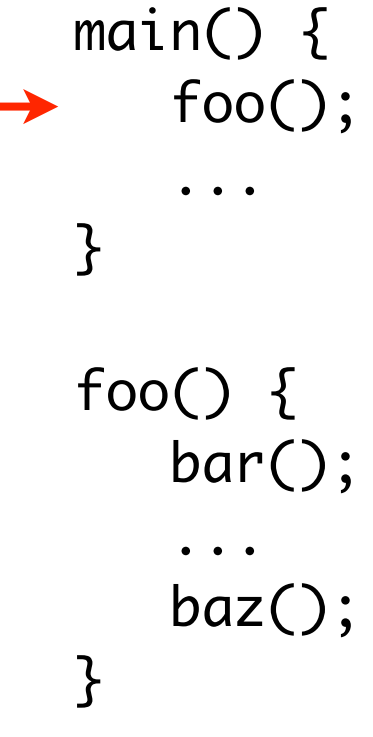

#### call stack

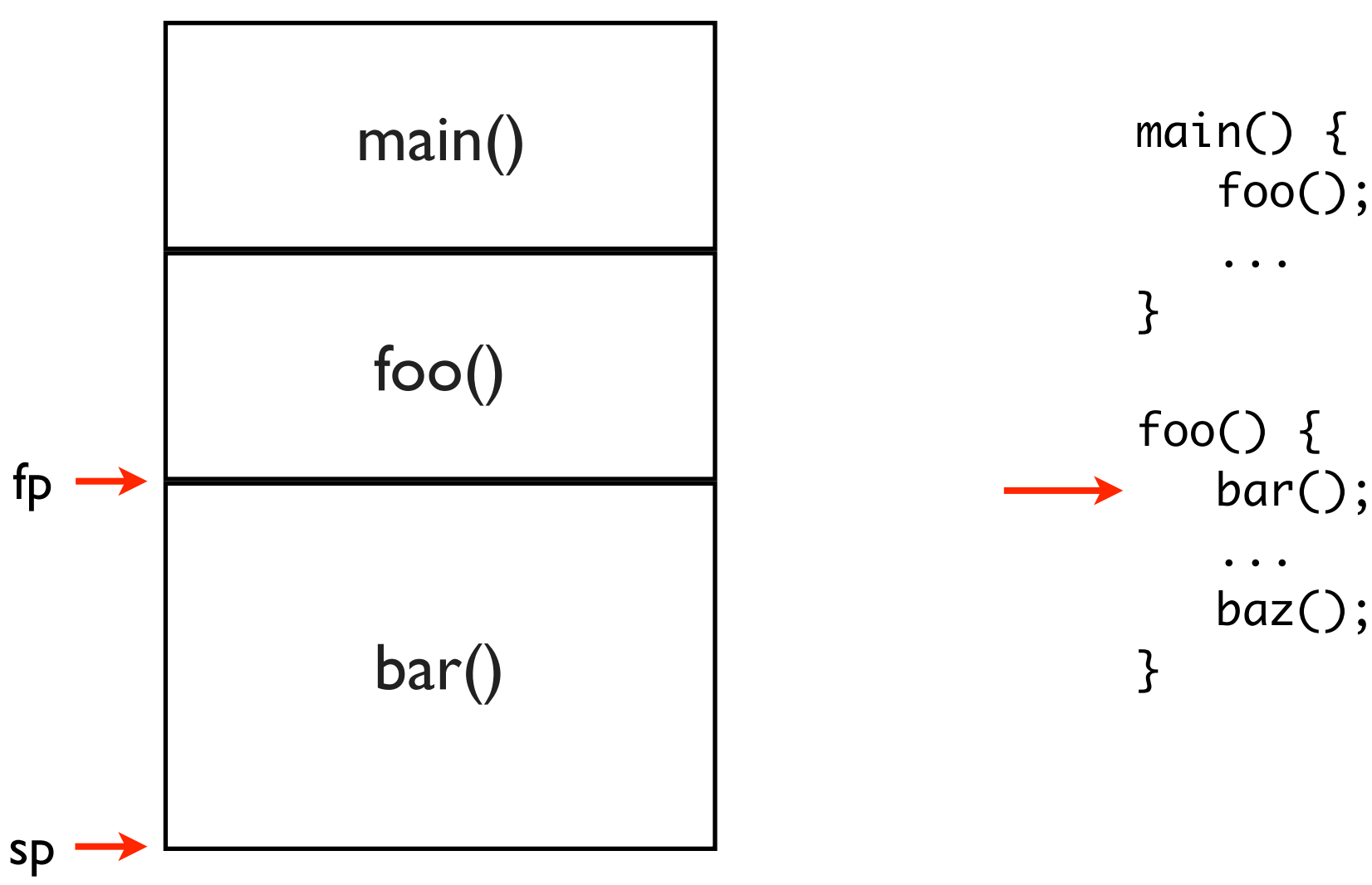

#### call stack

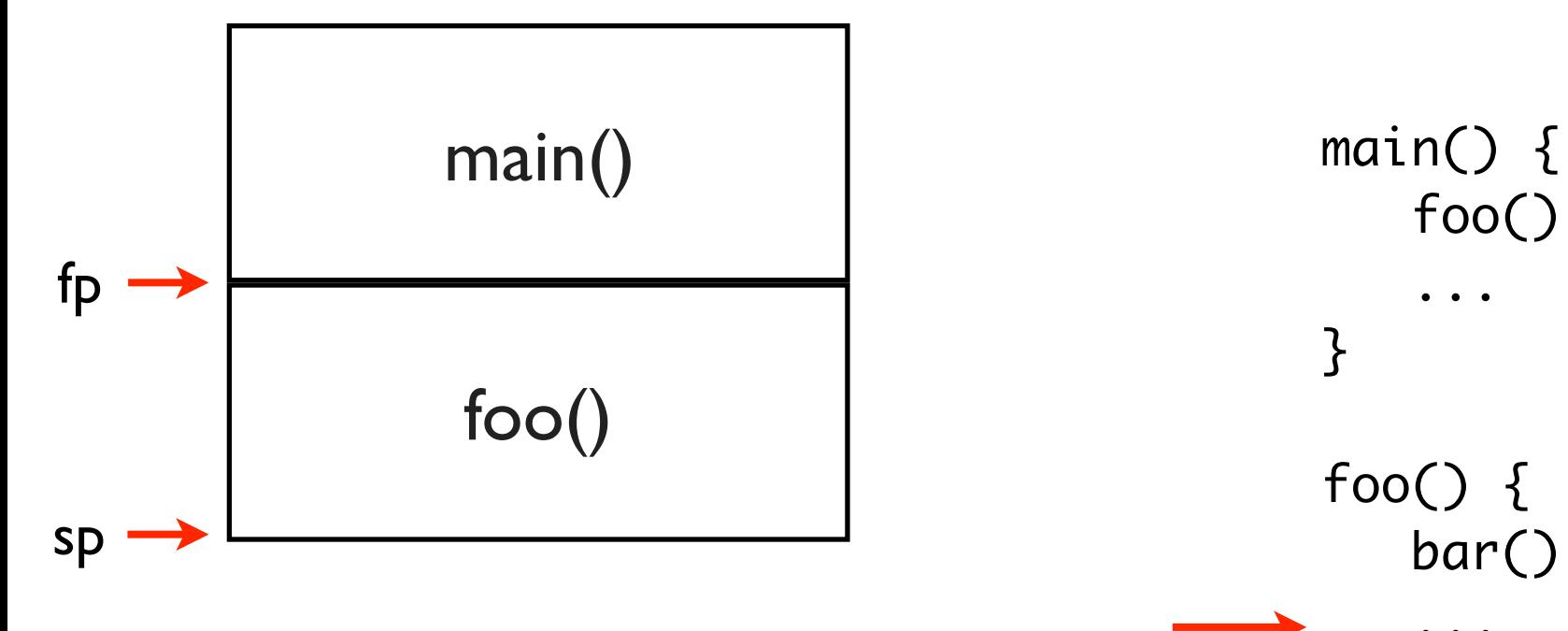

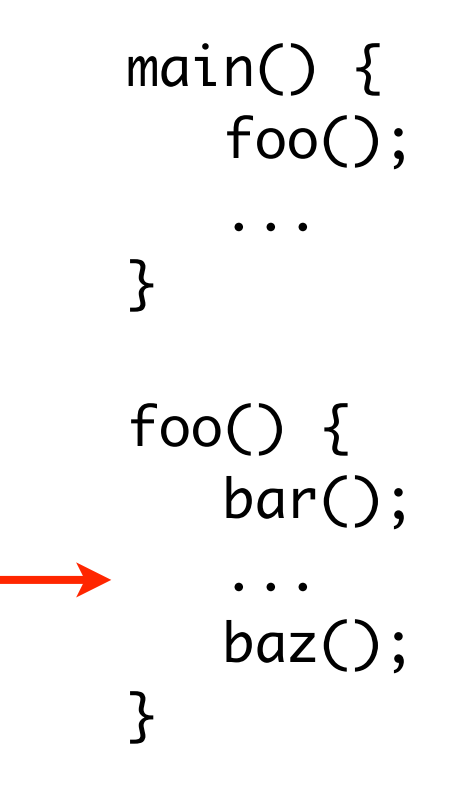

#### call stack

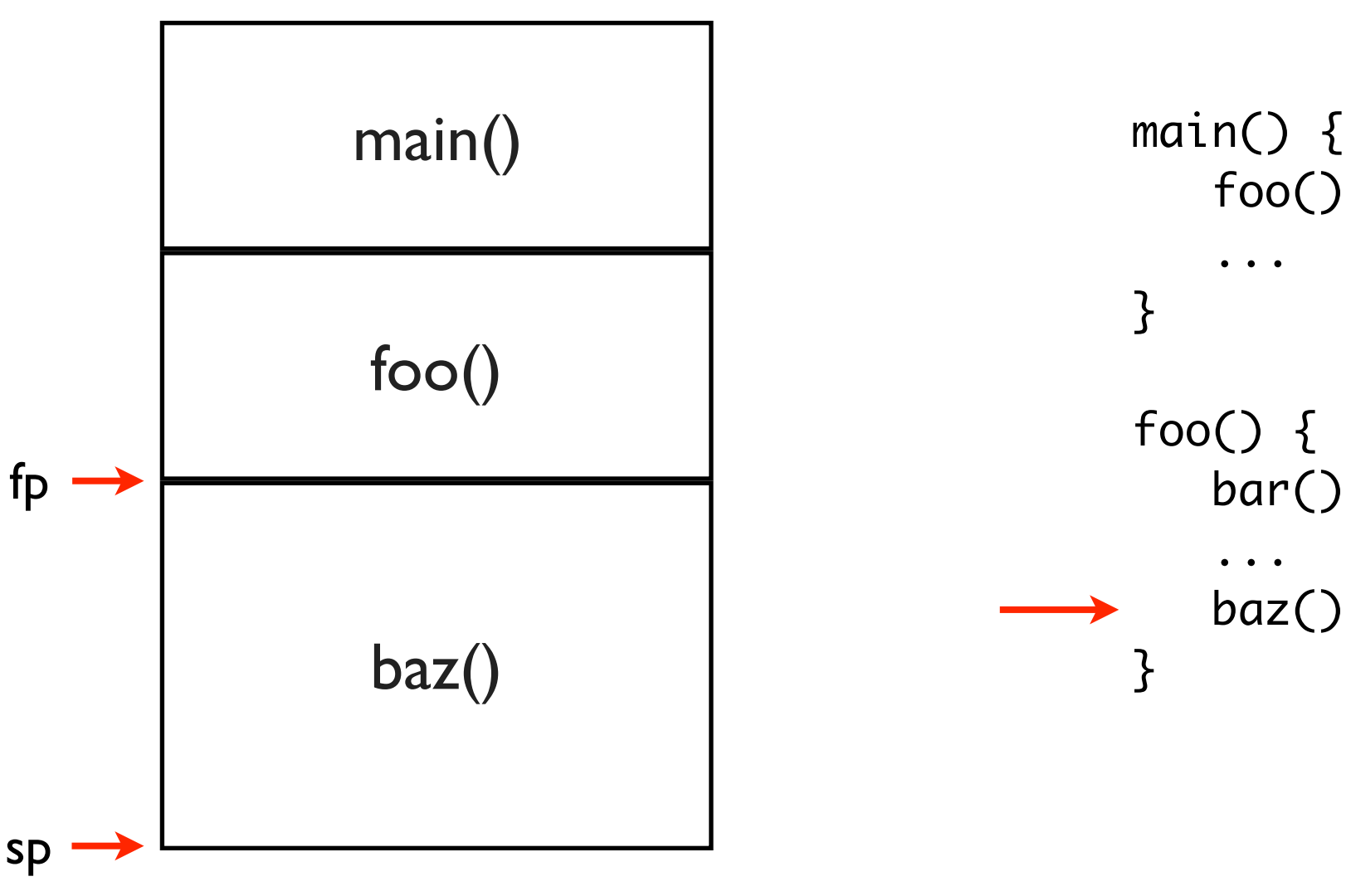

foo(); ... } foo() { bar(); ... baz(); }

# Calling a function

- What should happen when a function is called?
	- Set the *frame pointer* (sets the base of the activation record)
	- Allocate space for local variables (use the function's symbol table for this)
	- What about registers?
		- Callee might want to use registers that the caller is using

# Saving registers

- Two options: *caller saves* and *callee saves*
- Caller saves
	- Caller pushes all the registers it is using on to the stack before calling function, restores the registers after the function returns
- Callee saves
	- Callee pushes all the registers it is *going to use* on the stack immediately after being called, restores the registers just before it returns
- Why use one vs. the other?
- Simple optimizations are good here: don't save registers if the caller/callee doesn't use any

### Activation records

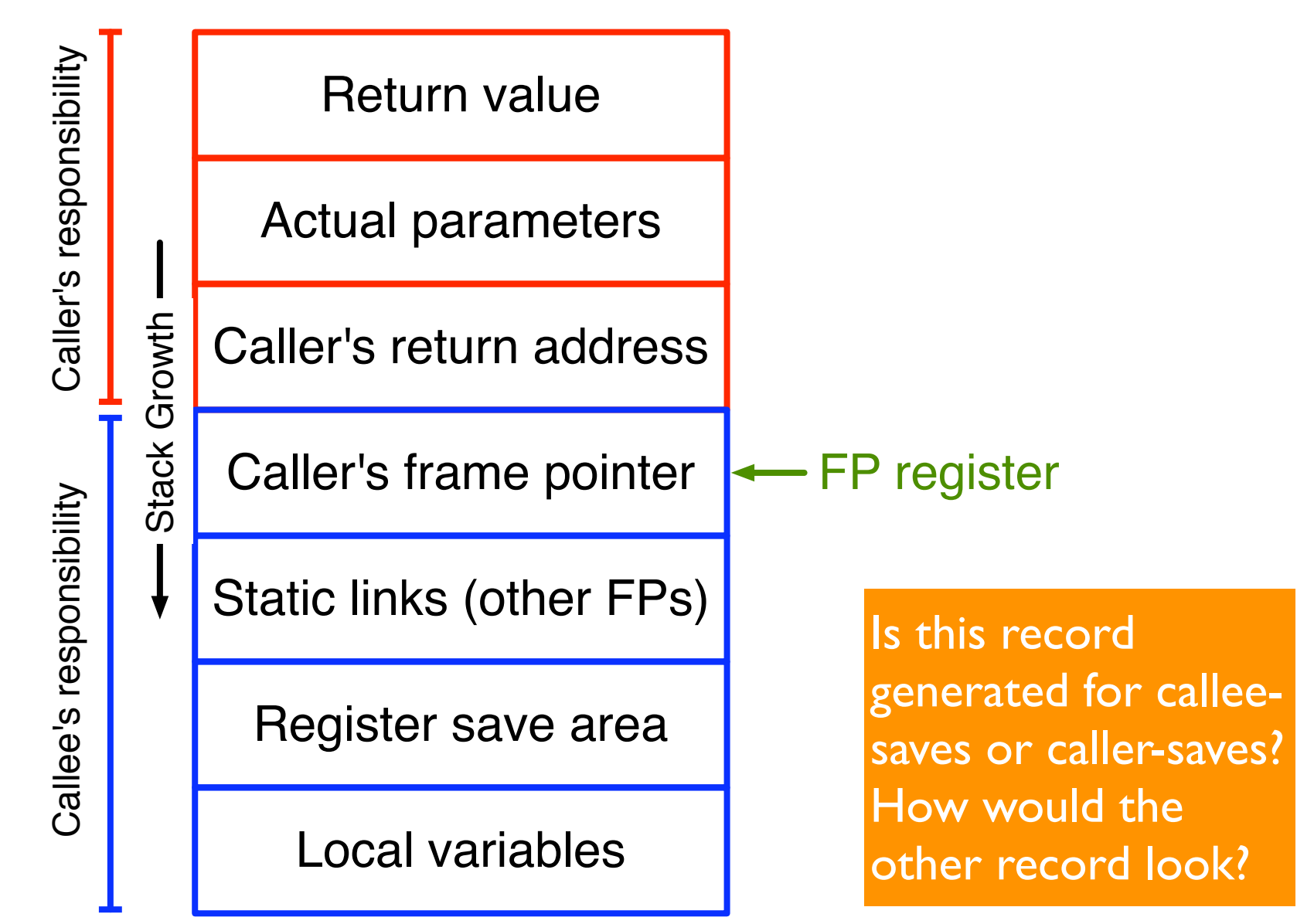

# The frame pointer

- Manipulate with instructions like link and unlink
	- Link: push current value of FP on to stack, set FP to top of stack
	- Unlink: read value at current address pointed to by FP, set FP to point to that value
	- In other words: link pushes a new frame onto the stack, unlink pops it off

#### Example Subroutine Call and Stack Frame

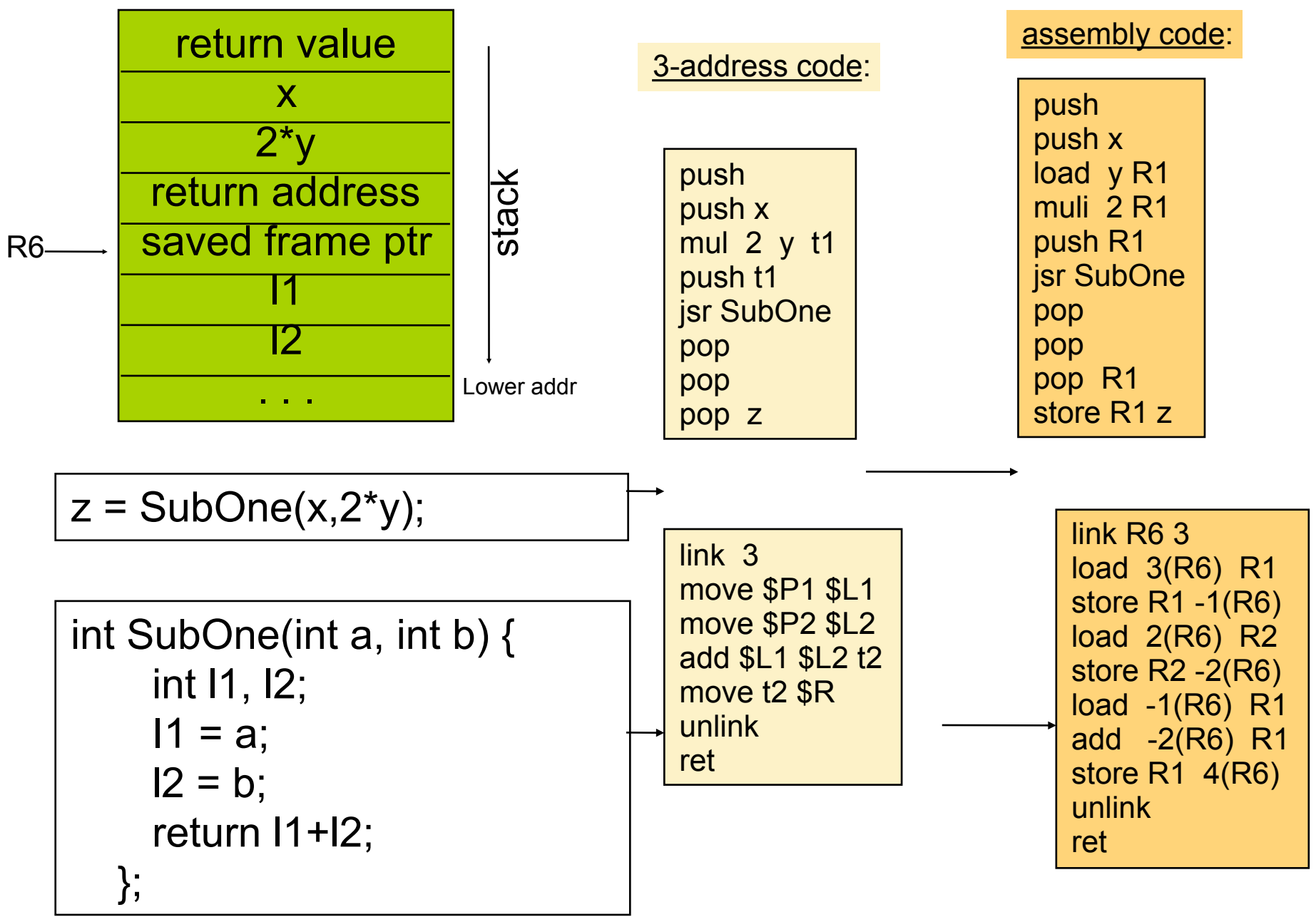